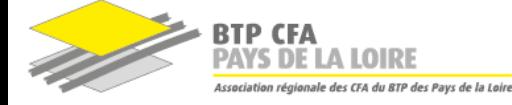

# ENVELOPPE DES BÂTIMENTS : CONCEPTION ET RÉALISATION

# PUBLIC CONCERNÉ

# **Par la voie de l'apprentissage :**

> jeunes âgés de 16 à 29 ans révolus (dès 15 ans si sortie de 3ème) au début de la formation

> apprentis âgés de 35 ans au plus, au moment de la conclusion du contrat, en poursuite d'études après un diplôme de niveau 4

Sans condition d'âge pour les personnes :

- > reconnues travailleur handicapé
- > ayant un projet de création ou reprise d'entreprise nécessitant le diplôme
- > sur la liste des sportifs de haut niveau

# **En contrat de professionnalisation :**

- En contrat de professionnalisation :
- > jeunes âgés de 16 à 25 ans révolus au début de la formation
- > demandeurs d'emploi d'au moins 26 ans
- > bénéficiaires de minima sociaux

#### **Autres dispositifs :**

Salariés, retraités, demandeurs d'emploi

# CONDITIONS D'ACCÈS

#### **Par la voie de l'apprentissage ou du contrat de professionnalisation :**

L'inscription définitive est conditionnée par la signature d'un contrat d'apprentissage ou de professionnalisation avec une entreprise dont le secteur d'activité correspond au métier visé.

# **Pour les autres dispositifs :**

Une convention de stage devra être signée avec une entreprise d'accueil.

# PRÉREQUIS

Être titulaire de l'un des diplômes suivants :

> Du baccalauréat professionnel ou du baccalauréat technologique ou du baccalauréat général ou du diplôme d'accès aux études universitaires

> D'un titre ou diplôme classé ou homologué de niveau 4

#### **Être médicalement apte à l'exercice du métier visé**

# DURÉE

**Standard :** 2 ans (1400 heures en centre de formation)

# **Adaptée à votre profil après positionnement à l'entrée en formation**

# **MÉTIER(S) VISÉ(S)**

- > Technicien de conception en bureau d'étude technique et méthodes
- Chargé de mission technico-commerciale
- > Responsable de fabrication industrielle
- > Responsable de la conduite des chantiers

# **OBJECTIFS**

# **Analyse des enveloppes**

- Représenter à la main tout ou partie d'un système d'enveloppe
- Analyser une information, un contexte, un résultat
- Définir les hypothèses de l'étude et du calcul
- Proposer une modélisation de tout ou partie de l'enveloppe
- Réaliser manuellement une note de calculs de pré-dimensionnement, de dimensionnement
- Contrôler un résultat ou une note de calcul en lien avec un contexte, une exigence ■ Valider une solution technique
- 

# **Conception des enveloppes**

- Élaborer une stratégie de communication orale
- Élaborer une stratégie de communication écrite
- Lire et décoder
- Produire à l'aide d'outils numériques des représentations de tout ou partie d'un système d'enveloppe
- Organiser, planifier et conduire une réunion
- Collecter de nouvelles informations relatives au thème ou à la problématique
- Trier les informations
- Valider les informations
- Assurer une veille technologique et réglementaire
- Proposer une ou plusieurs solutions techniques répondant aux attentes
- Comparer plusieurs solutions
- Réaliser avec une assistance numérique une note de calculs de prédimensionnement, de dimensionnement
- Établir une note de synthèse
- Établir le devis et chiffrer les variantes

# **Préparation et suivi économique de chantier**

- Participer aux travaux d'une équipe
- Organiser les tâches des membres d'une équipe
- Transmettre des consignes
- Encadrer l'avancement d'une équipe
- Intégrer une note de calcul manuelle dans un outil numérique (tableur...) en vue de l'automatiser
- Réaliser ou compléter tout ou partie du dossier d'exécution d'une solution technique
- Produire ou mettre à jour la maquette numérique du projet
- Établir le budget de l'opération
- Suivre économiquement le chantier
- Clôturer économiquement le chantier
- Évaluer les risques professionnels
- Prévenir les risques professionnels
- Réaliser le dossier méthode d'exécution
- Mettre en œuvre les formalités administratives d'ouverture de chantier
- Définir l'affectation des ressources humaines et matérielles, et les adapter aux
- aléas de chantier
- Gérer les stocks et approvisionnements

# **Conduite de projet en milieu professionnel**

- S'exprimer et argumenter avec précision à l'oral
- S'exprimer et argumenter avec précision à l'écrit
- Élaborer, rédiger et mettre en forme
- Organiser les conditions d'accueil et d'encadrement d'un nouveau personnel
- Identifier les situations à risque
- Contrôler la qualité de la mise en œuvre
- Réceptionner les ouvrages exécutés

# **Implantation et contrôles**

- Implanter un ouvrage de complexité variable
- Réceptionner un support
- Mesurer ou contrôler des performances conformément aux réglementations et exigences du marché

# LIEU DE FORMATION

**Loire-Atlantique : Saint-Herblain** 8h30-12h30 / 13h30-16h30

# EFFECTIF

**MINI : 8** apprenants par groupe **MAXI : 18** apprenants par groupe

# ORGANISATION DE LA FORMATION

**En alternance, rythme moyen de :**

2 semaines en centre de formation 2 semaines en entreprise

# PÉRIODE D'ENTRÉE EN FORMATION

#### **Standard :** Septembre

Nous contacter pour étudier les possibilités d'entrée en cours d'année de formation

# TARIFS DE LA FORMATION

**Contrat d'apprentissage et de professionnalisation :** formation gratuite pour l'apprenant, éligible à une prise en charge par l'OPCO de l'entreprise formatrice.

**Autres dispositifs : 25200€ exonéré de TVA - Art. 261.4.4 a du CGI - sur 2 ans**

Formation éligible à une prise en charge par les OPCO, Pôle emploi, Transitions Pro

# INFOS ET INSCRIPTION

- > Modalités d'inscription
- > Résultats aux examens
- > Taux d'insertion professionnelle
- > Parcours de formation et passerelles
- > Journées portes ouvertes
- > Accessibilité aux personnes en situation de handicap
- $>$  […]

Renseignements dans le centre le plus proche de chez vous ou sur son site internet :

www.btpcfa-pdl.com/44SH

# **CONTENU**

#### **Domaine professionnel**

- Sciences de l'ingénieur en bâtiment
	- Technologie des enveloppes ■ Conduite de l'opération
	-
- Communication technique<br>■ Relevés géométrique
- Relevés géométriques des ouvrages

■ Gestion numérique d'une opération de construction

#### **Domaine Général**

- Culture générale et expression
- Langue vivante : Anglais
- Mathématiques
- Physique Chimie

# **Prévention des Risques Professionnels**

■ Préparation au profil opérateur de l'Autorisation d'Intervention à Proximité des Réseaux (Aér./Souter.)

- Préparation au profil encadrant de l'Autorisation d'Intervention à Proximité des Réseaux (Aér./Souter.)
- Préparation au profil concepteur de l'Autorisation d'Intervention à Proximité des Réseaux (Aér./Souter.)
- Préparation à la coordination Sécurité et Protection de la Santé (SPS)
- Préparation à l'habilitation électrique B0 Chargé de chantier conformément à la norme NF C 18-510
- Préparation à l'attestation d'utilisation d'échafaudages de pied (R408 annexe 5)

# **MODALITÉS PÉDAGOGIQUES**

# **Méthodes pédagogiques**

La formation combine :

- Des apports théoriques
- Des retours d'expérience
- Des travaux collaboratifs
- Des mises en situation professionnelle

#### **Outils et moyens techniques**

- Salles de formation équipées de PC/tablettes et vidéoprojecteur
- Plateau technique
- Plateforme LMS (e-learning)
- Centre de ressources

#### **Moyens humains**

Formateurs d'Enseignements Professionnels et d'Enseignements Généraux (cf. liste en annexe)

# **Modalités de suivi de l'exécution**

Suivi des présences Certificat de réalisation

#### **Modalités d'évaluation**

Évaluation formative tout au long de la formation : questionnaires, études de cas, réalisations pratiques

Évaluation certificative conforme aux modalités de l'organisme certificateur : > Apprentis : Apprentis et Stagiaires de la Formation Professionnelle Continue :

épreuves ponctuelles

# > Domaine professionnel :

- U41 Analyse des enveloppes
- U42 Conception des enveloppes
- U5 Préparation et suivi économiques du chantier
- U61 Conduite de projet en milieu professionnel
- U62 Implantation et contrôles

# > Domaine général :

- U1 Culture générale et expression
- U2 Langue vivante étrangère 1 : Anglais
- U31 Mathématiques
- U32 Physique Chimie
- > Epreuves facultatives :
	- UF1 Langue vivante étrangère
	- UF2 : Engagement étudiant

**Formation inscrite au RNCP permettant la validation d'un ou plusieurs blocs de compétences (Code RNCP : 37495 ).** Retrouvez toutes les informations relatives à la certification (certificateur, date d'enregistrement de la certification, taux d'insertion dans l'emploi et dans le métier visé...) sur certificationprofessionnelle.fr

# **POURSUITE DE FORMATION**

- > Licence pro métiers du BTP : bâtiment et construction
- > Licence pro mention métiers du BTP : bâtiment et construction
- > Diplôme d'ingénieur de l'École nationale d'ingénieurs de Saint-Etienne spécialité génie civil
- > Diplôme d'ingénieur de l'École polytechnique universitaire de l'Université Clermont Auvergne spécialité génie civil
- > Diplôme d'ingénieur du CESI spécialité bâtiment et travaux publics en convention avec le CNAM
- > Diplôme d'ingénieur du CESI spécialité bâtiment et travaux publics en partenariat avec l'ITII Ile de France

- 
-